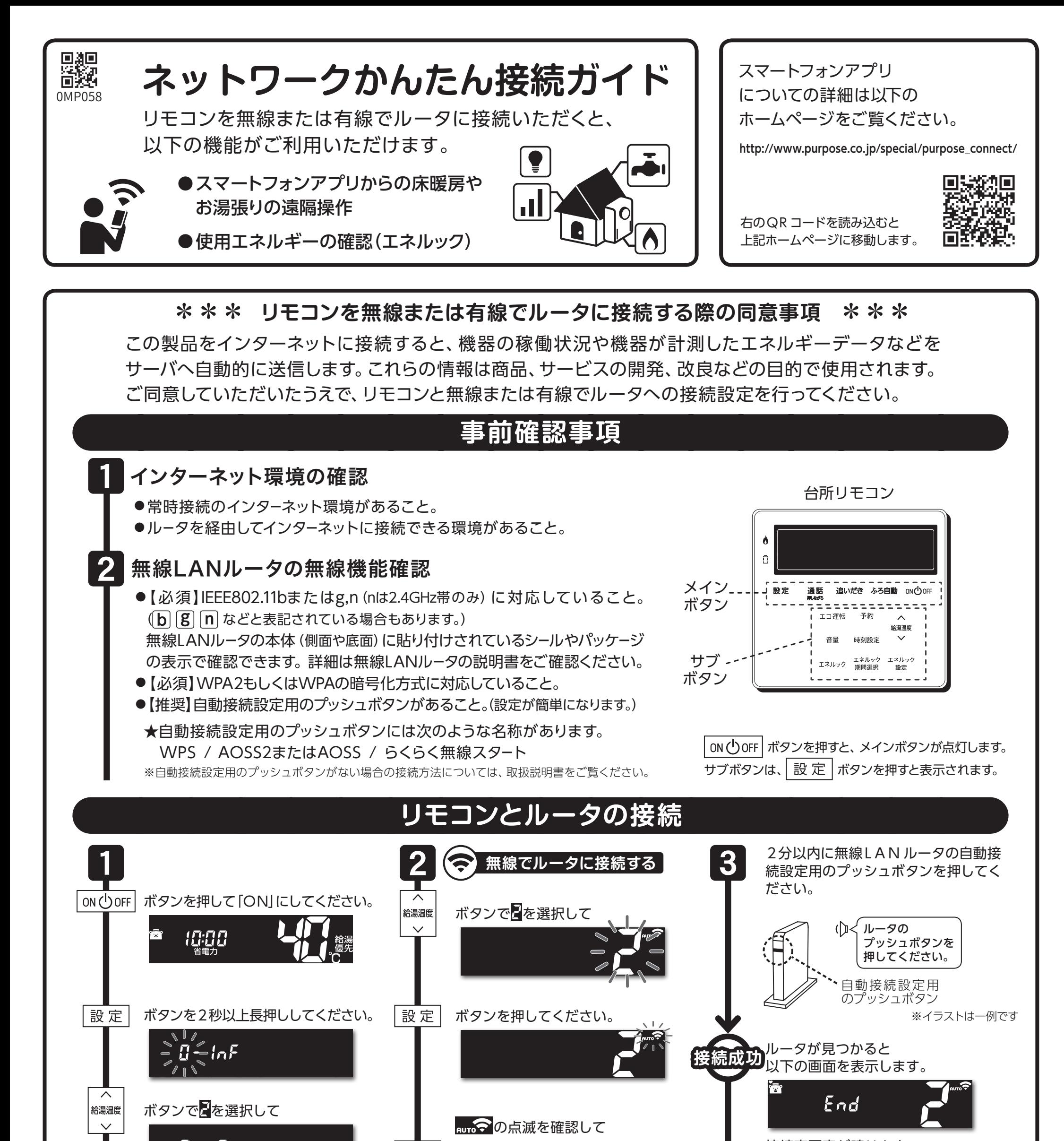

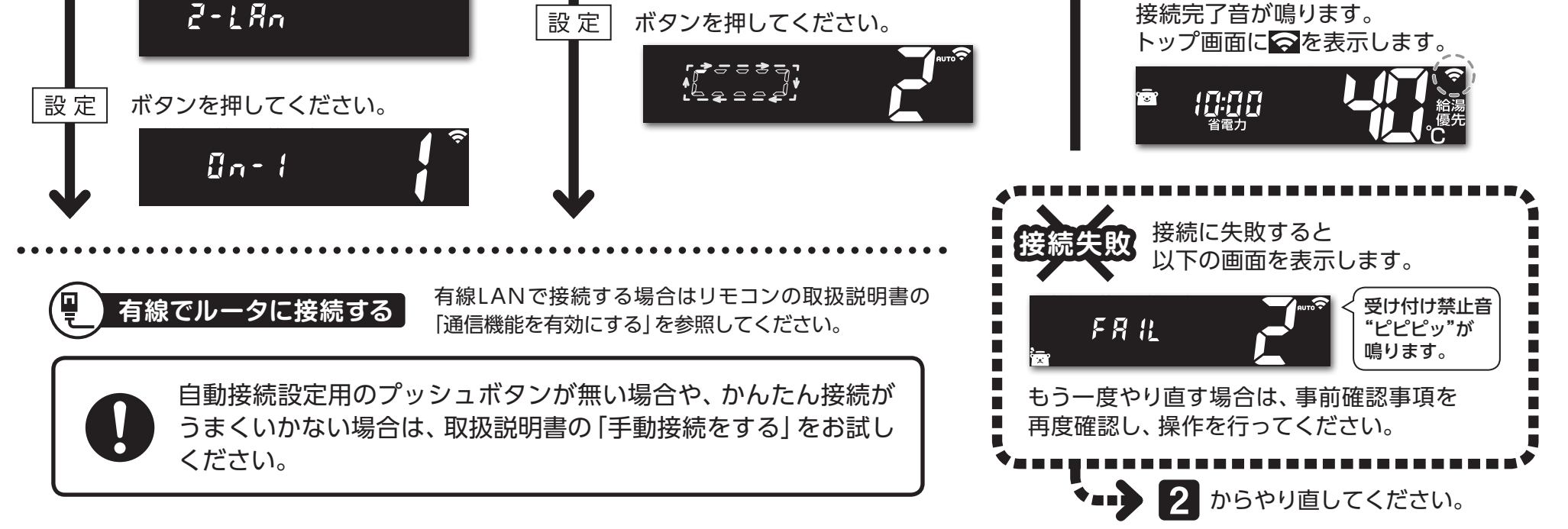

# **リモコンとスマートフォンの接続**

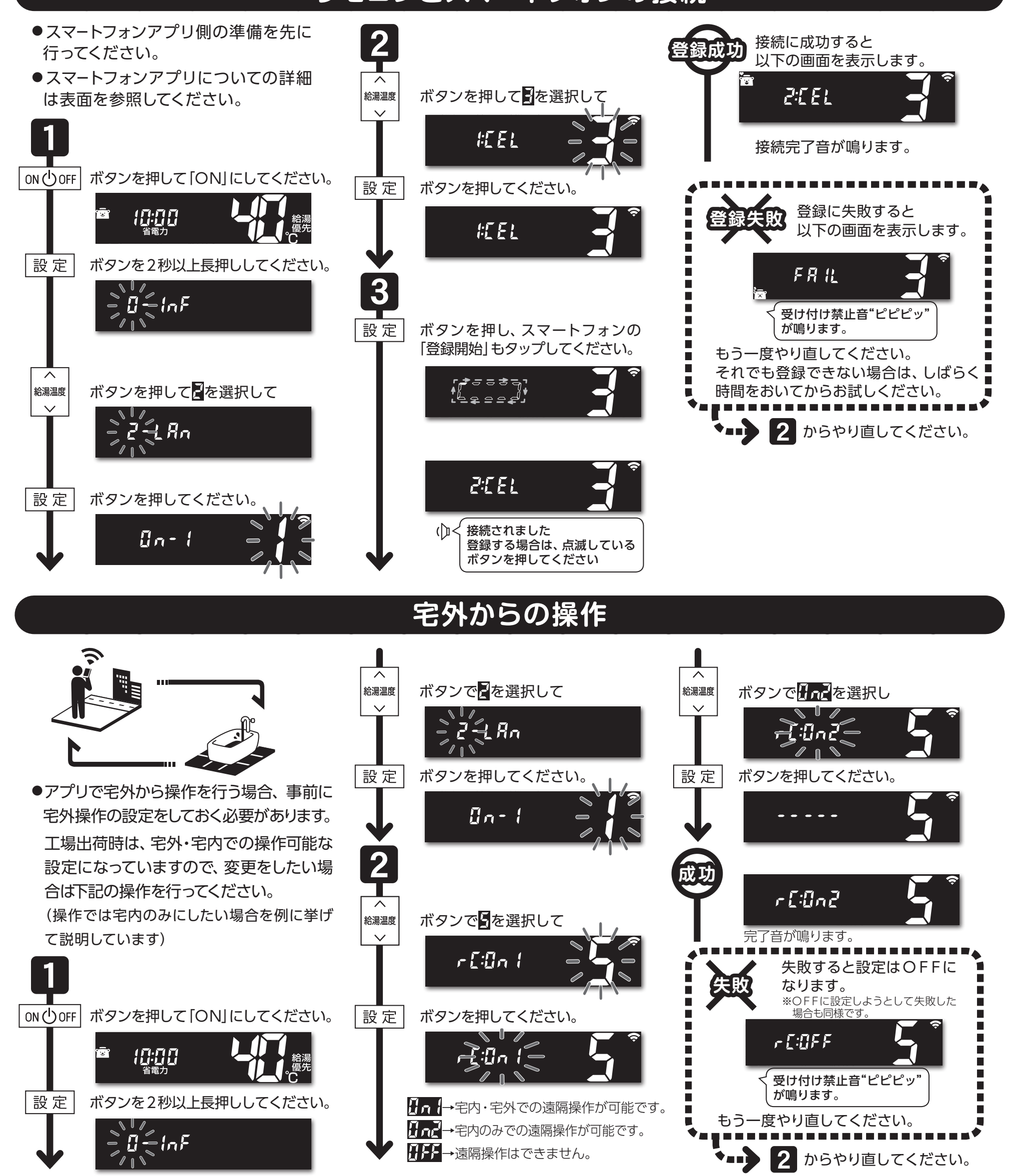

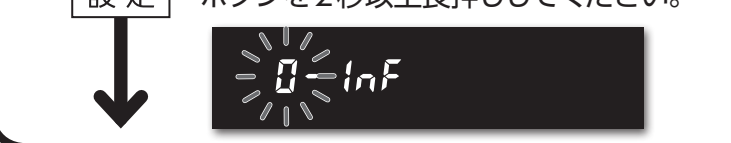

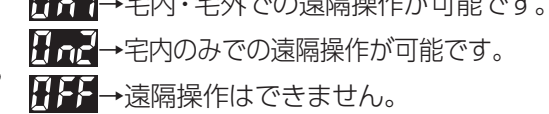

**注意事項 マンティング インター お気軽にお電話ください** 

※台所リモコンに内蔵された通信モジュールのソフトをサーバから自動的にダウンロードし、更新する場合があります。 ※スマートフォンと無線LAN ルータまたはLAN ケーブルはお客さまにてご準備ください。

※ご使用の無線LAN ルータ、スマートフォン、通信環境によってはご利用できない場合があります。

※サービスのご利用には、常時接続のインターネット環境と通信環境が必要です。(モバイルルータやテザリング等ではご利用 いただけません)

※インターネット、スマートフォンのご利用に関わる料金はお客さまご自身でお支払いください。 ※サービス内容などは予告なく変更することがあります。

※接続操作中にON/ OFF ボタンを「OFF」にすると、接続動作を中止します。再度接続操作を行う場合は、しばらく時間を 置いてからお試しください。

【宅外操作】

※スマートフォンアプリがしばらく使用されなかった場合、「宅外からの操作」が自動で「OFF」になる場合があります。

パーパスお客様相談室

0545-32-1389

【 受付時間 】 月~金 9:00~19:00/土・日・祝 9:00~17:00 ■本ガイドの情報は2019年7月現在のものです。 変更することがありますのでご了承ください。 ■イラストについては実物と異なる場合があります。 ■本ガイドの内容を許可なく転載することを禁じます。

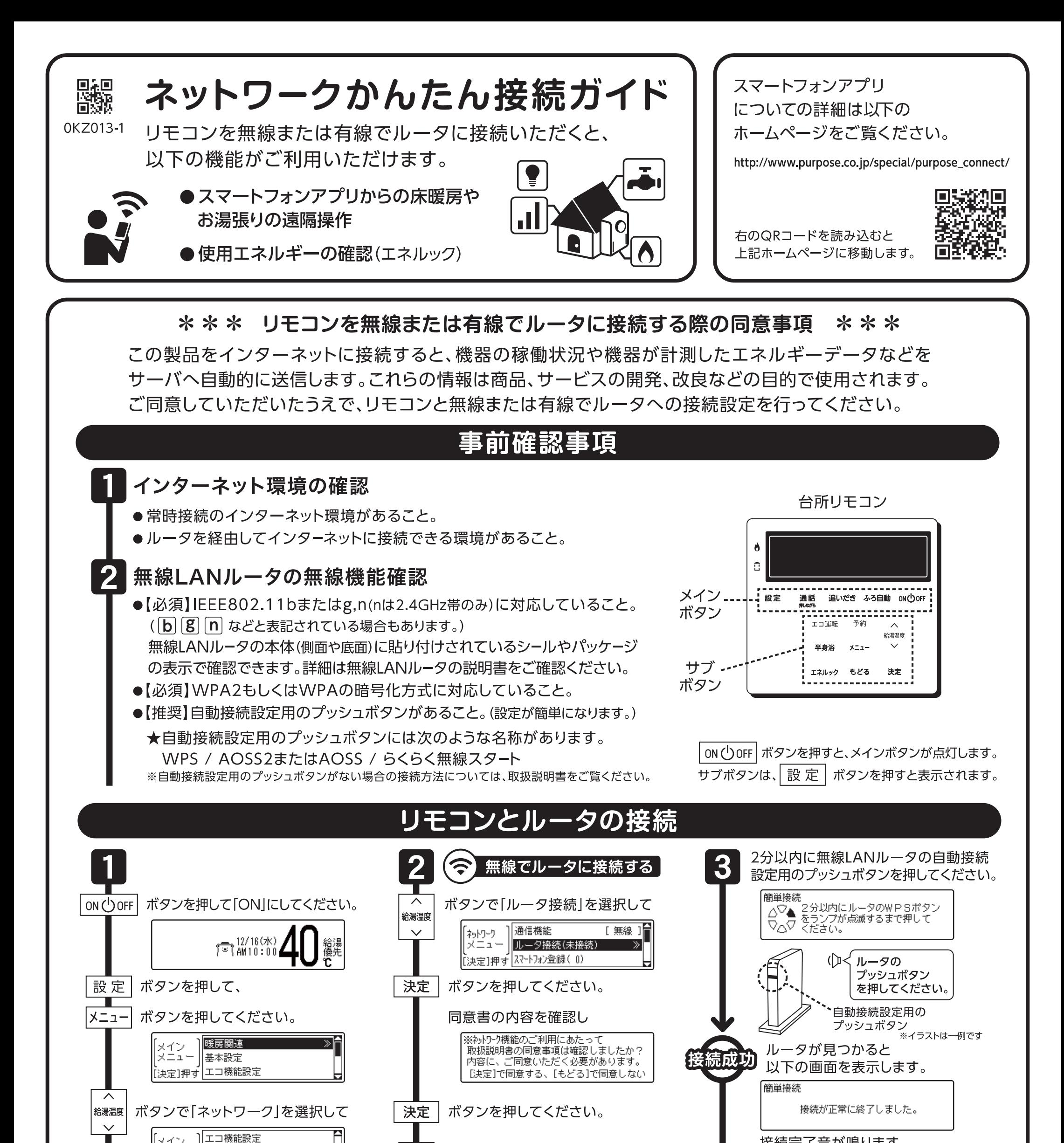

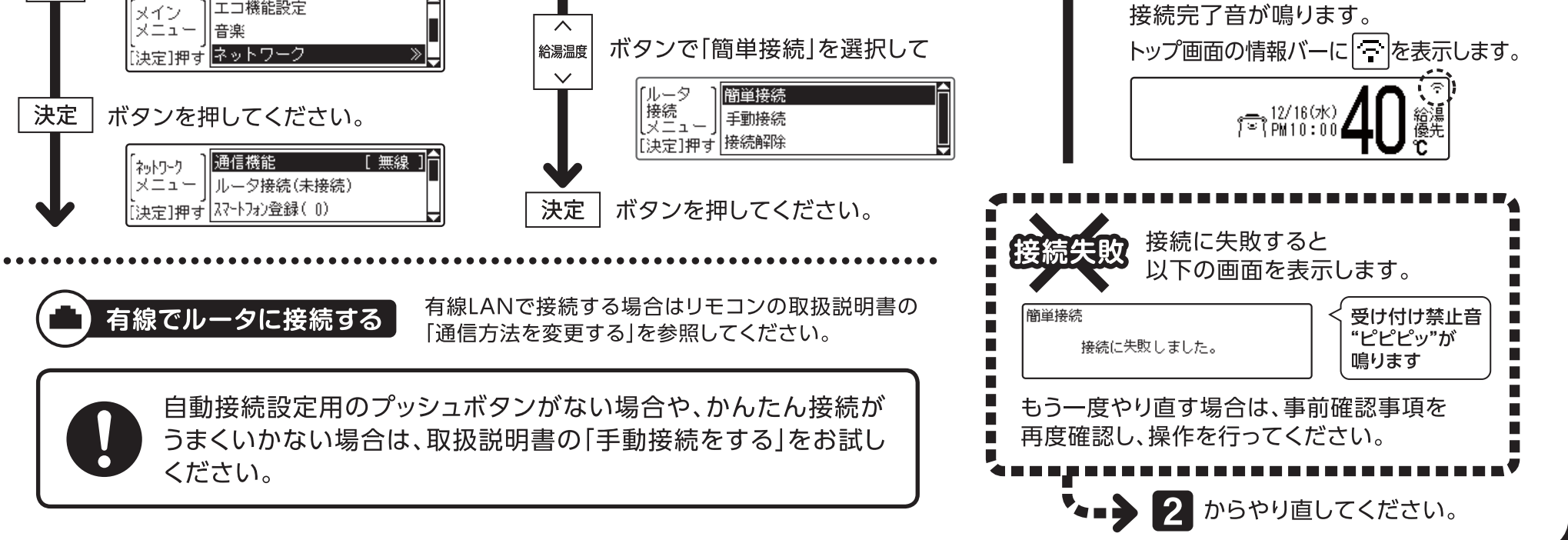

## リモコンとスマートフォンの接続

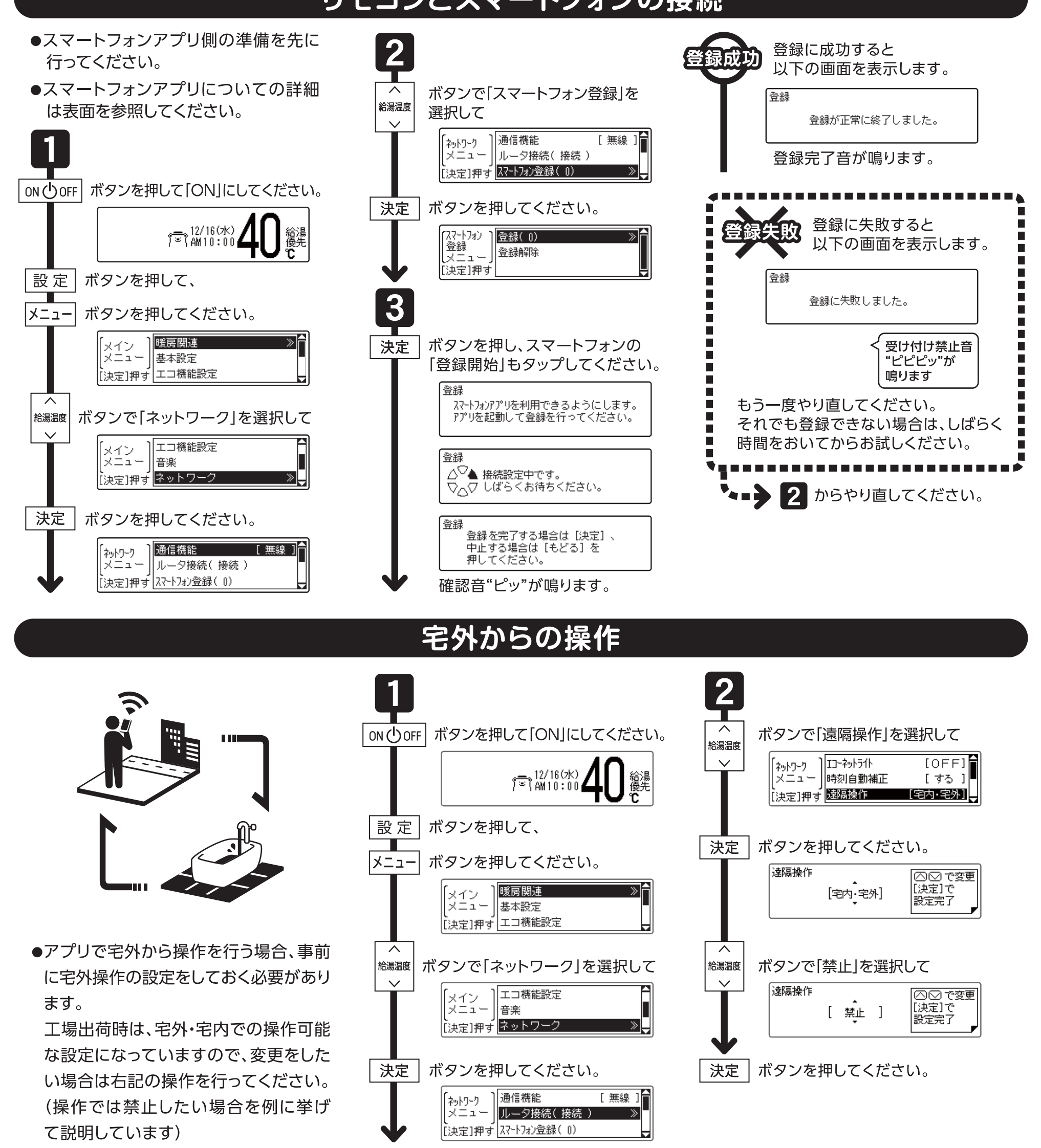

### 意事頂

- ※台所リモコンに内蔵された通信モジュールのソフトをサーバから自動的にダウン ロードし、更新する場合があります。
- ※スマートフォンと無線LANルータまたはLANケーブルはお客さまにてご準備 ください。
- ※ご使用の無線LANルータ、スマートフォン、通信環境によってはご利用できない 場合があります。
- ※サービスのご利用には、常時接続のインターネット環境と通信環境が必要です。 (モバイルルータやテザリング等ではご利用いただけません)
- ※インターネット、スマートフォンのご利用に関わる料金はお客さまご自身でお 支払いください。
- ※サービス内容などは予告なく変更することがあります。
- ※接続操作中にON/OFFボタンを「OFF」にすると、接続動作を中止します。再度 接続操作を行う場合は、しばらく時間を置いてからお試しください。

【宅外操作】 ※スマートフォンアプリがしばらく 使用されなかった場合、「宅外 からの操作」が自動で「OFF」に なる場合があります。

#### 【遠隔操作】

※スマートフォンなどから床暖房 専用リモコンを操作するため には、2001年9月以降発売の 床暖房リモコンが設置されて いる必要があります。

#### お気軽にお電話ください

パーパスお客様相談室

# 0545-32-1389

#### 【 受付時間 】

月~金 9:00~19:00/土・日・祝 9:00~17:00 ■本ガイドの情報は2018年12月現在のものです。 変更することがありますのでご了承ください。 ■イラストについては実物と異なる場合があります。 ■本ガイドの内容を許可なく転載することを禁じます。